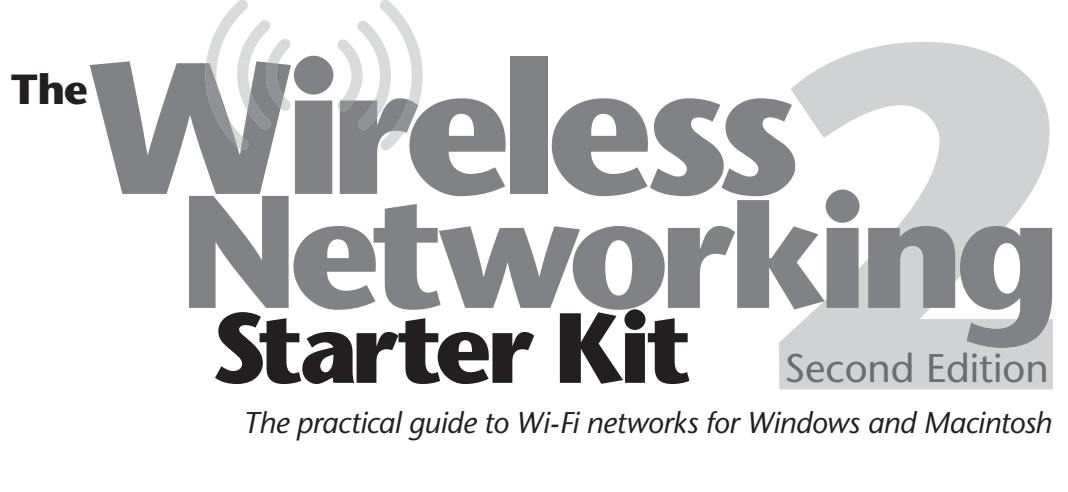

*The practical guide to Wi-Fi networks for Windows and Macintosh*

## **By AdamEngst andGlennFleishman**

**Peachpit Press** 

## *Contents*

#### **Section I Wireless Basics. . . . . . . . . . . . . . . . . . . . . . . . . . . . . . . . [1](#page--1-0) 1How Wireless Works . . . . . . . . . . . . . . . . . . . . . . . . . . . . . . [3](#page--1-0) Passing Signals Through Walls. . . . . . . . . . . . . . . . . . . . . . . . . . . . . . . . . . . [4](#page--1-0) Adding Data to Radio Waves. . . . . . . . . . . . . . . . . . . . . . . . . . . . . . . . . . . . . [6](#page--1-0) 2 Wireless Standards . . . . . . . . . . . . . . . . . . . . . . . . . . . . . . . . [9](#page--1-0) 802.11b: The Reigning King . . . . . . . . . . . . . . . . . . . . . . . . . . . . . . . . . . . . [12](#page--1-0) 802.11a: Higher Frequencies, Less Interference. . . . . . . . . . . . . . . . . . . . [13](#page--1-0) 802.11g: Faster and Compatible . . . . . . . . . . . . . . . . . . . . . . . . . . . . . . . . . [15](#page--1-0) 3 Wireless Hardware. . . . . . . . . . . . . . . . . . . . . . . . . . . . . . . .[19](#page--1-0) Access Points. . . . . . . . . . . . . . . . . . . . . . . . . . . . . . . . . . . . . . . . . . . . . . . . . . [20](#page--1-0) Wireless Network Adapters . . . . . . . . . . . . . . . . . . . . . . . . . . . . . . . . . . . . . [23](#page--1-0) Antennas . . . . . . . . . . . . . . . . . . . . . . . . . . . . . . . . . . . . . . . . . . . . . . . . . . . . . [32](#page--1-0) 4 Other Wireless Standards. . . . . . . . . . . . . . . . . . . . . . . .[35](#page--1-0) Bluetooth. . . . . . . . . . . . . . . . . . . . . . . . . . . . . . . . . . . . . . . . . . . . . . . . . . . . . [35](#page--1-0) Cellular Data Networks . . . . . . . . . . . . . . . . . . . . . . . . . . . . . . . . . . . . . . . . [38](#page--1-0) Meet the Family: 802.11 Relatives . . . . . . . . . . . . . . . . . . . . . . . . . . . . . . . [42](#page--1-0) WiMax: 802.16 and the Long Haul . . . . . . . . . . . . . . . . . . . . . . . . . . . . . . [46](#page--1-0)**

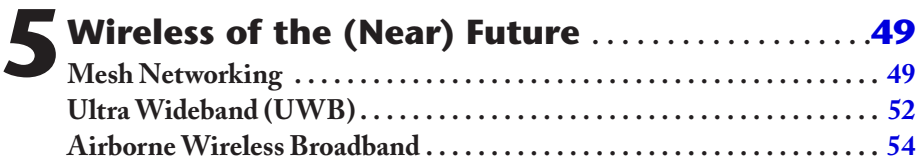

# **Section II**

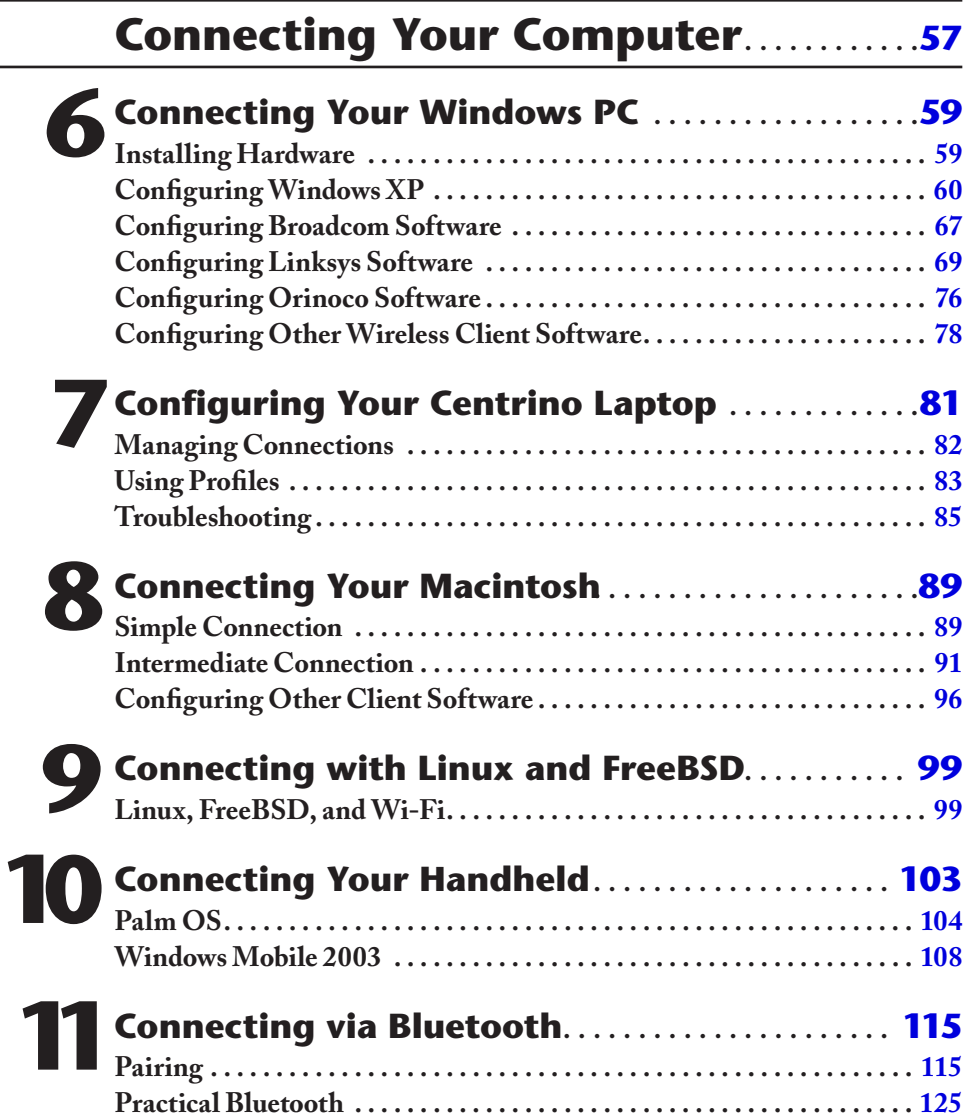

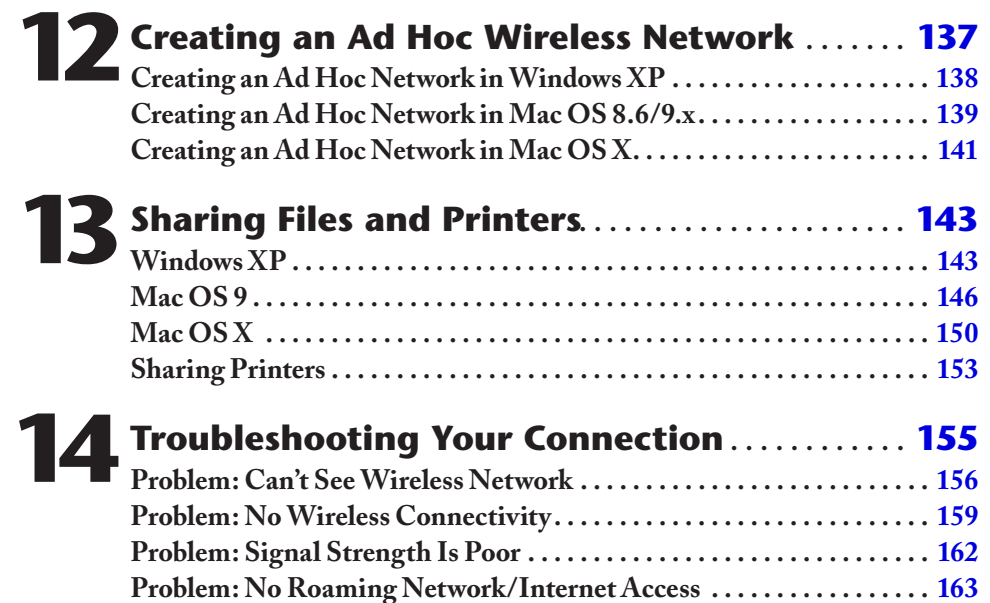

# **Section**

### **Building Your Wireless Network . . . [165](#page--1-0)**

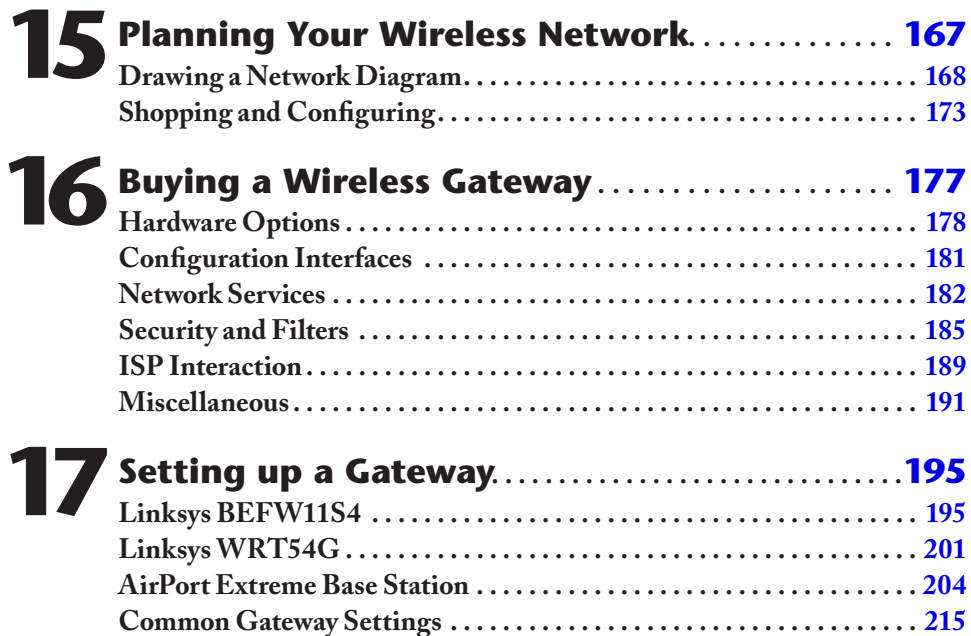

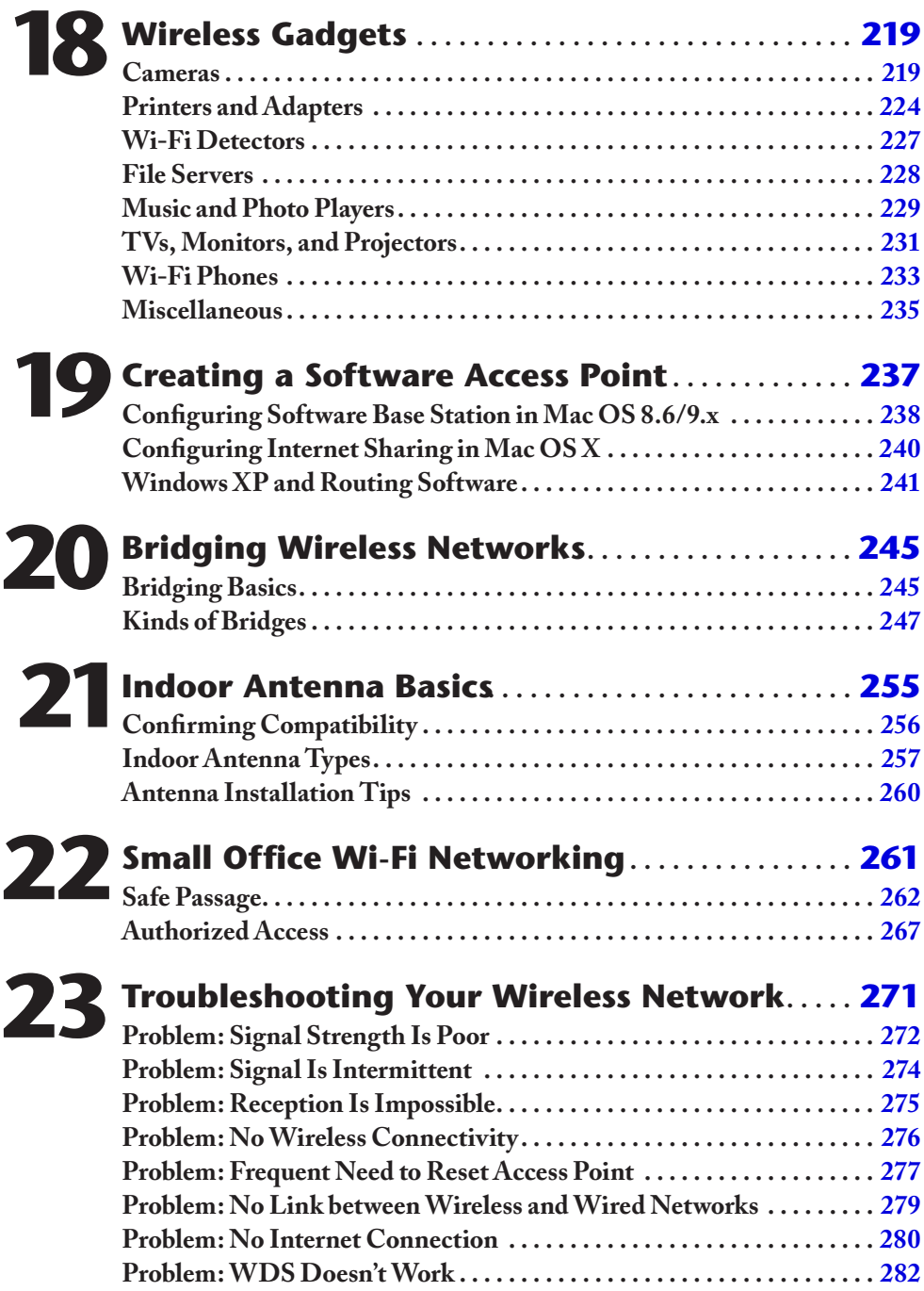

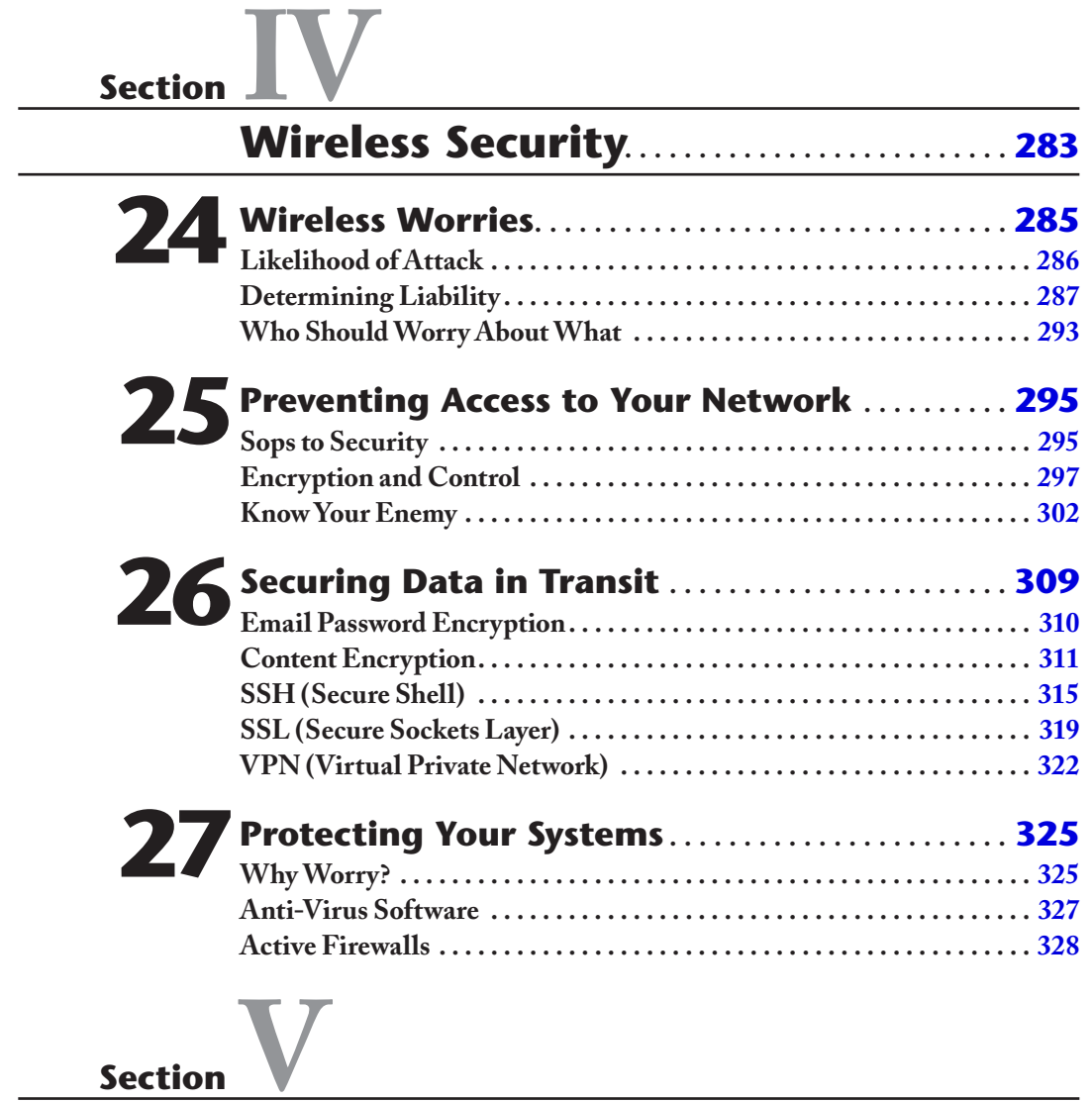

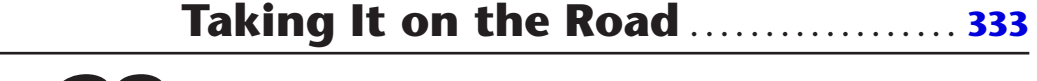

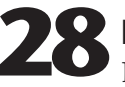

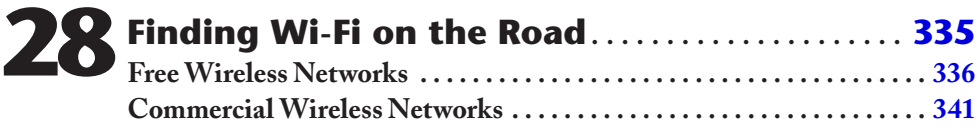

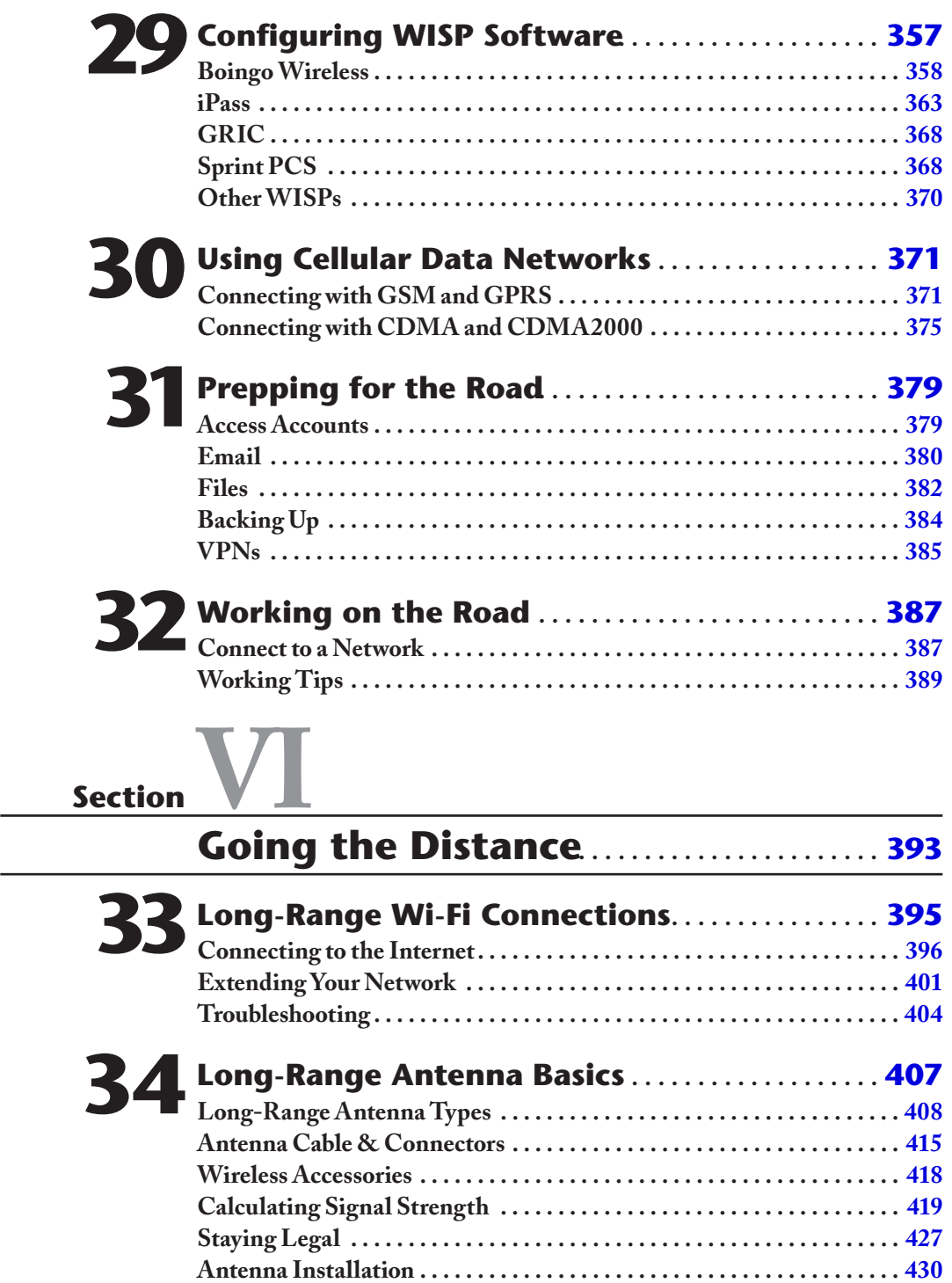

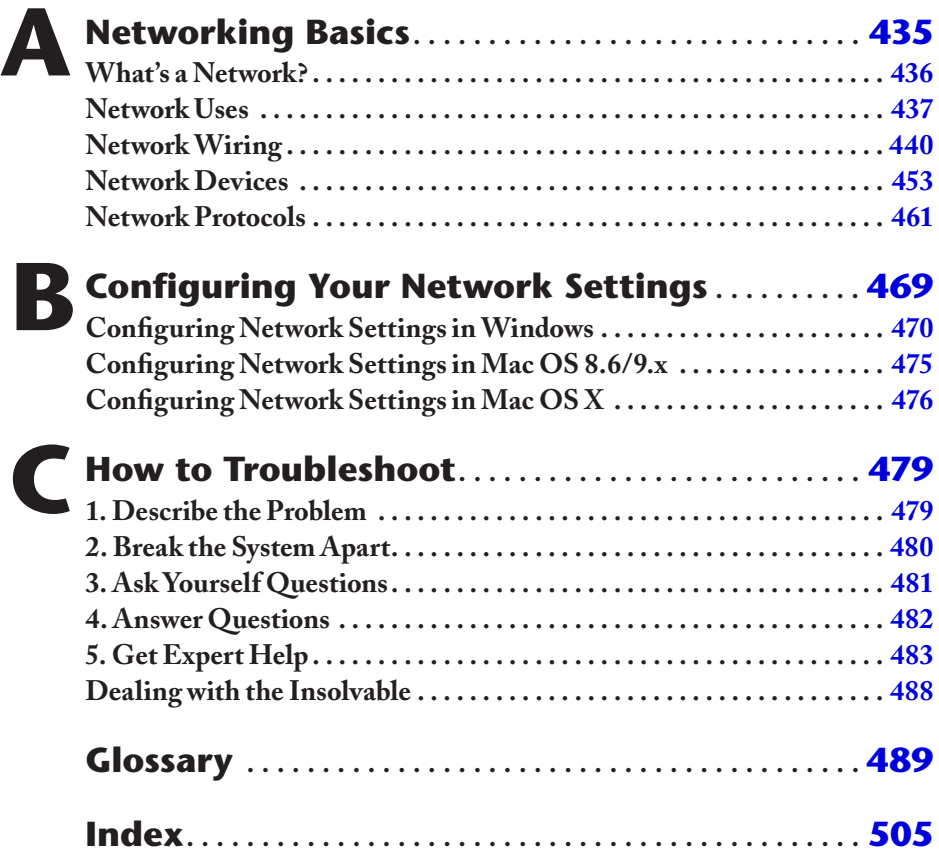